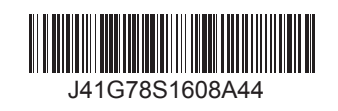

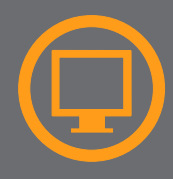

**10**  $\boxed{\text{ }}$ 

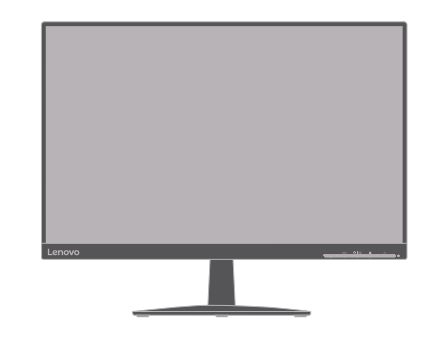

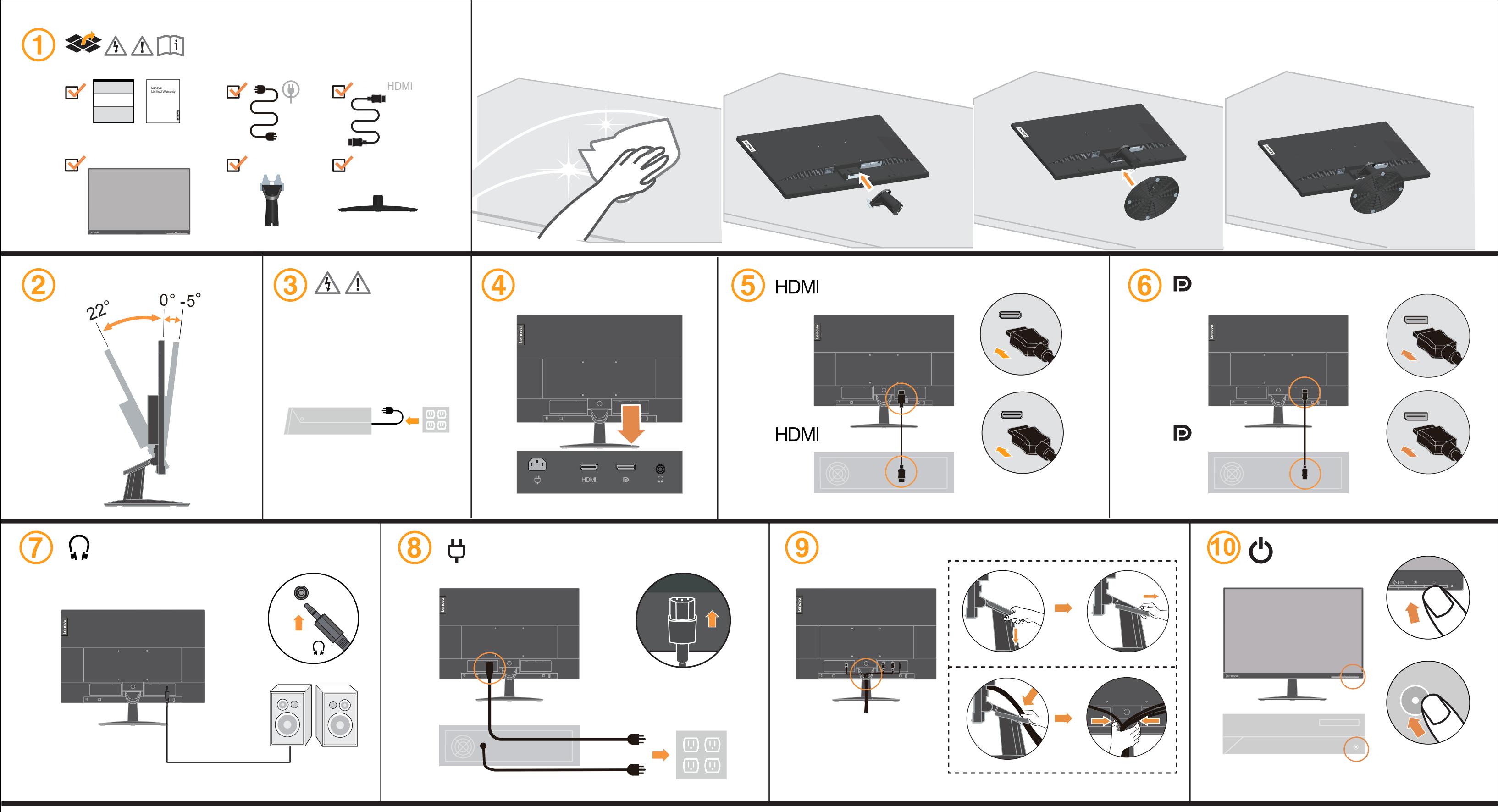

## Lenovo.

The drivers and files for this monitor can be downloaded from http://support.lenovo.com/docs/L24q\_30 or scan QR code

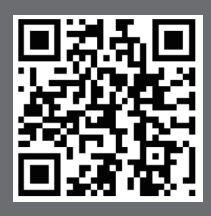

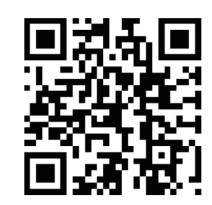

The drivers and files for this monitor can be downloaded from http://support.lenovo.com/docs/L24q\_30 or scan QR code.

رعل زامج تيبثتل تمزالل تافلهاو ليغشتل جمارب ليزنت نافمي .<br>http://support.lenovo.com/docs/L24q\_30 ناون على آرب ع اذه ض<br>أي ي وفي من محكم رسل! قب اجتسال الترفيش ح س م وأ

Os drivers e arquivos para este monitor podem ser baixados de http://support.lenovo.com/docs/L24q\_30 ou digitalize o codigo QR.

Драйверите и файловете за този монитор могат да бъдат изтеглени от http://support.lenovo.com/docs/L24q\_30 или<br>сканирайте QR кода.

 $\mu$  ស្តែនកូដន្លើយកបរហ័ស (QR Code) បាន។ គេអាចដោនឡូដកម្មវធ៌បញ្ជា (ដ្រាយវេ) និងឯកសារនានា សម្រាប់ម៉នីទ័រនេះព័ត៌ណ http://support.lenovo.com/docs/L24q\_30

Upravljački programi i datoteke za ovaj monitor mogu se preuzeti na http://support.lenovo.com/docs/L24q\_30 ili skeniraite OR kod

Ovladače a soubory pro tento monitor jsou k dispozici ke stažení na webu http://support.lenovo.com/docs/L24q\_30 nebo<br>oskenujte kód QR.

Vous pouvez télécharger les pilotes et fichiers pour ce moniteur sur http://support.lenovo.com/docs/L24q\_30 ou à l'aide du code QR.

Die Treiber und Dateien für diesen Monitor können von http://support.lenovo.com/docs/L24q\_30 heruntergeladen werden, oder scannen Sie einfach den QR-Code.

Az ehhez a monitorhoz való illesztőprogramok és fájlok letölthetők a következő oldalról: http://support.lenovo.com/docs/L24q\_30, vagy olvassa be QR-kódot.

I driver e i file del presente monitor possono essere scaricati da http://support.lenovo.com/docs/L24q\_30 o tramite scansione del codice QR.

Драйвери та файли для цього монітора можна завантажити з http://support.lenovo.com/docs/L24q\_30 або сканувавши QR-код. (1) 使用30分鐘請休息10分鐘。

(2) 未滿2歲幼兒不看螢幕,2歲以上每天看螢幕不要超過1小時。

## **Safety information**

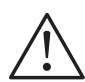

*DANGER* **To avoid shock hazard:**

- Do not remove the covers.
- Do not operate this product unless the stand is attached.
- Do not connect or disconnect this product during an electrical storm.
- The power cord plug must be connected to a properly wired and grounded power outlet.
- Any equipment to which this product will be attached must also be connected to properly wired and grounded power outlets.
- To isolate the monitor from the electrical supply, you must remove the plug from the power outlet. The power outlet should be easily!accessible.

## **Handling:**

If your monitor weighs more than 18 kg (39.68 lb), it is recommended that it be moved or lifted by two people.

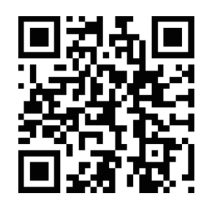

此监视器的驱动程序和文件可从网址 http://support.lenovo.com/docs/L24q\_30 或通过扫描QR代码进行下载。

本螢幕適用的驅動程式及檔案可從 http://support.lenovo.com/docs/L24q\_30 下載,亦可掃描 QR 碼下載。

Drajveri i fajlovi za ovaj monitor mogu da se preuzmu sa adrese http://support.lenovo.com/docs/L24q\_30 ili možete da skenirate QR kod (kod za brzi odgovor).

Gonilnike in datoteke za ta monitor lahko prenesete s spletnega mesta http://support.lenovo.com/docs/L24q\_30 ali preberete kodo QR.

Ovládače a súbory pre tento monitor si môžete prevziať z lokality http://support.lenovo.com/docs/L24q\_30 alebo po nasnímaní QR kódu.

Los controladores y archivos de este monitor se pueden descargar desde http://support.lenovo.com/docs/L24q\_30 o escaneando el código QR.

Bu monitöre yönelik sürücüler ve dosyalar http://support.lenovo.com/docs/L24q\_30 adresinden indirilebilir veya<br>OR kodu taranabilir.

Sterowniki i pliki dla tego monitora, można pobrać pod adresem http://support.lenovo.com/docs/L24q\_30 lub zeskanować kod QR.

このモニターのドライバとファイルは http://support.lenovo.com/docs/L24q\_30からダウンロードできます。<br>あるいは、QR コードをスキャンしてください。

## 이 모니터의 드라이버 및 파일은

http://support.lenovo.com/docs/L24q\_30 에서 다운로드하거나 QR<br>코드를 스캔하여 스캔하여 다운로 드할 수 있습니다.

Driverele și fișierele pentru acest monitor pot fi descărcate de la adresa http://support.lenovo.com/docs/L24q\_30. Alternativ<br>puteti scana codul QR.

Чтобы загрузить драйверы и файлы для данного монитора, перейдите на веб-сайт http://support.lenovo.com/docs/L24q\_30<br>или сосканируйте QR-код.

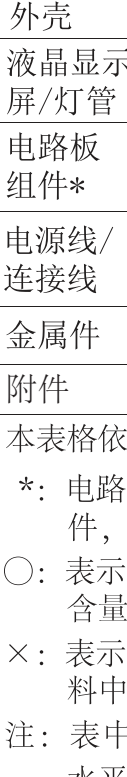

注意事項:

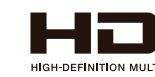

为满足中国电子电气产品有害物质限制相关的法 律法规和其他要求, 联想公司对本产品中有害物 质, 按部件分类, 声明如下。

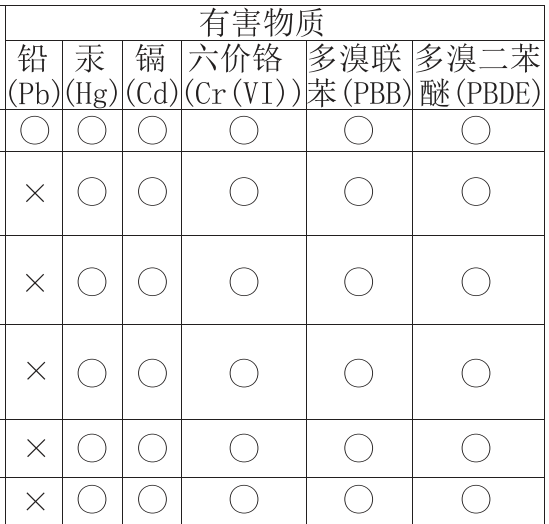

:据 SI/T 11364 的规定编制。

板组件包括印刷电路板及其构成的零部 如电阻、电容、集成电路、连接器等。 该有害物质在该部件所有均质材料中的 均在GB/T 26572规定的限量要求以下。 该有害物质至少在该部件的某一均质材 的含量超出GB/T 26572规定的限量要求。 中标记"×"的部件,皆因全球技术发展 水平限制而无法实现有害物质的替代。

警語:使用過度恐傷害視力。

Driver dan file untuk monitor ini dapat diunduh dari http://support.lenovo.com/docs/L24q\_30 atau dengan memindai kode QR. ®

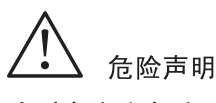

为避免电击危险:

- 请勿卸下外盖。
- 请勿在安装支脚之前运行本产品。
- 请勿在雷电天气进行产品的连接或断开操作。
- 电源插头必须连接到正确连线并接地的电源插座。
- 与本产品连接的任何设备也必须连接到正确连线并接地的电源插座。
- 要断开显示器的电源,必须从电源插座拔出其插头。电源插座应设在易于使用的位置。 搬动.
- 如果显示器重量超过 18 公斤 (39.68 磅),建议两个人进行搬移。

有害物质

部件名称

This device complies with Part 15 of the FCC Rules. Operation is subject to the following two conditions: (1) this device may not cause harmful interference, and (2) this device must accept any interference received, including interference that may cause undesired operation.

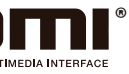